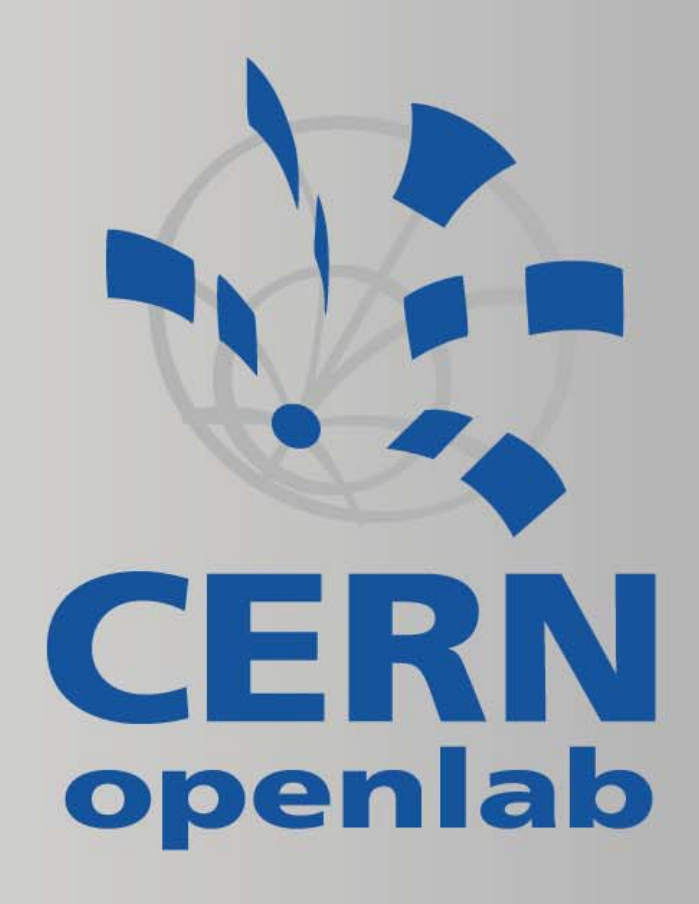

# Managing Xen with **SmartFrog**

CERN openlab II quarterly review 31 January 2007 Preview of VHPC'07

Xavier Grehant

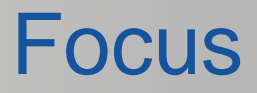

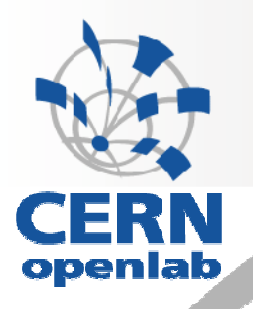

- On-demand execution environments must be:
	- $\mathbf{r}$ **Virtual**
	- $\overline{\phantom{a}}$ **Distributed**
	- $\Box$ **Configurable**
	- Composable
- **For batch jobs (grid)** 
	- **In contrast to Virtual Workspaces, Tycoon**
- **And software quality assurance (QA) tasks** 
	- In contrast to NMI builds & tests infrastructure

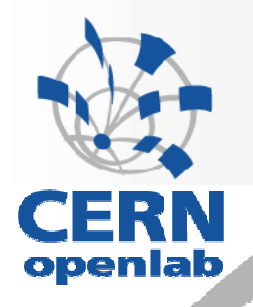

# Why virtual resource management?

- **Exploits benefits of virtual machines** 
	- $\overline{\phantom{a}}$ **Compatibility**
	- $\overline{\phantom{a}}$ Data isolation
	- Resource sharing and isolation
- **Virtualization results in much more flexibility**
- Xen enables automation
	- **It does not provide the management system**

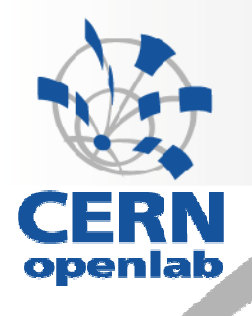

# SmartDomains: Xen and SmartFog

■ Xen

- $\blacksquare$ High performance
- $\mathbf{r}$ Advanced features
- $\mathcal{L}_{\mathcal{A}}$ **Popularity**
- SmartFrog
	- $\blacksquare$  Description language
		- Configure and choreograph components
		- Tree of components with attributes
	- $\blacksquare$  Deamons
		- Peer-to-peer network for deployment
	- $\blacksquare$  Deployment engine
		- Interprets description
		- •Dispatches work to daemons
		- $\bullet$ Liveness, dependencies, references

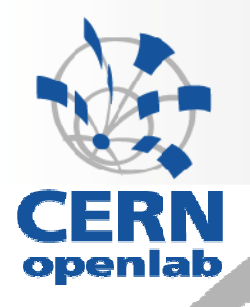

# SmartDomains: Xen and SmartFog

- Xen VM deployment with SmartFrog
- Users submit a description to launch the pool of VMs Physical resource
- SmartDomains automates deployment and management

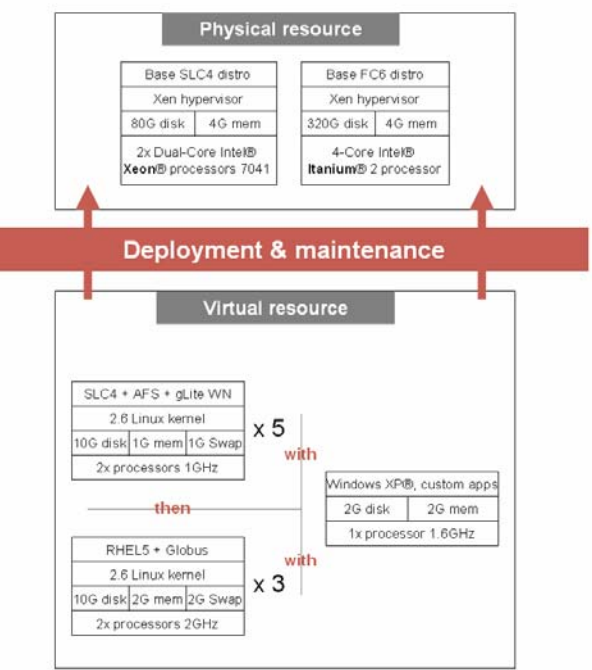

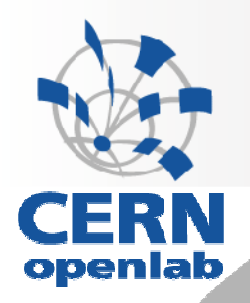

# Usage: getting resource

- > sfStart localhost pool virtualPoolDesc.sf
- > sfTerminate localhost pool
- **Simplicity on/off required for batch** computing
- **Other virtualization management systems:** 
	- Enterprise systems:
		- Platform VMO, Cassat Collage, OpenQRM, DynamicOE: Let a dmin define high-availibility policies among apps
	- **Open source systems:** 
		- Enomalism, Virtual Workspace + GPE: interface to Xen VMM

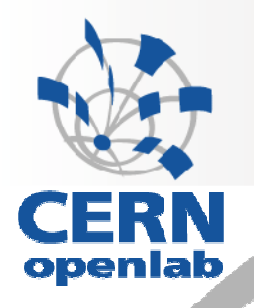

### Usage: describing resource

volumesize "1g"; swapSize "512m", usingExistingVolumes false: keepVolumes "statuquo". saveImage true: saveImageName ""; saveImagePath "/tmp". saveImageExtension "tar": makeFs "mkfs.ext3": volumeBaseName "volume1": tempMountPoint "/tmp/mnt"; kernel "/boot/vmlinuz-2.6-xen"; ramdisk "/boot/initrd-2.6-xen.img"; netmask "255.255.0.0"  $memory 512:$  $vcpus_1$ domainLivenessDelay 2000; domainLivenessFactor 3: domainLivenessCheck true: extra "fastboot nousb": domainName "virtual-domain": baseImage "slc3-WN.tgz": ip "123.456.78.90": gateway "98.765.43.21", hostname "host":

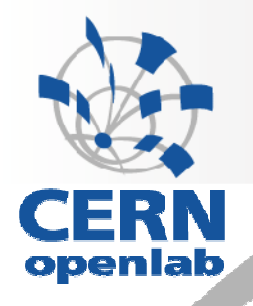

#### Usage: describing resource

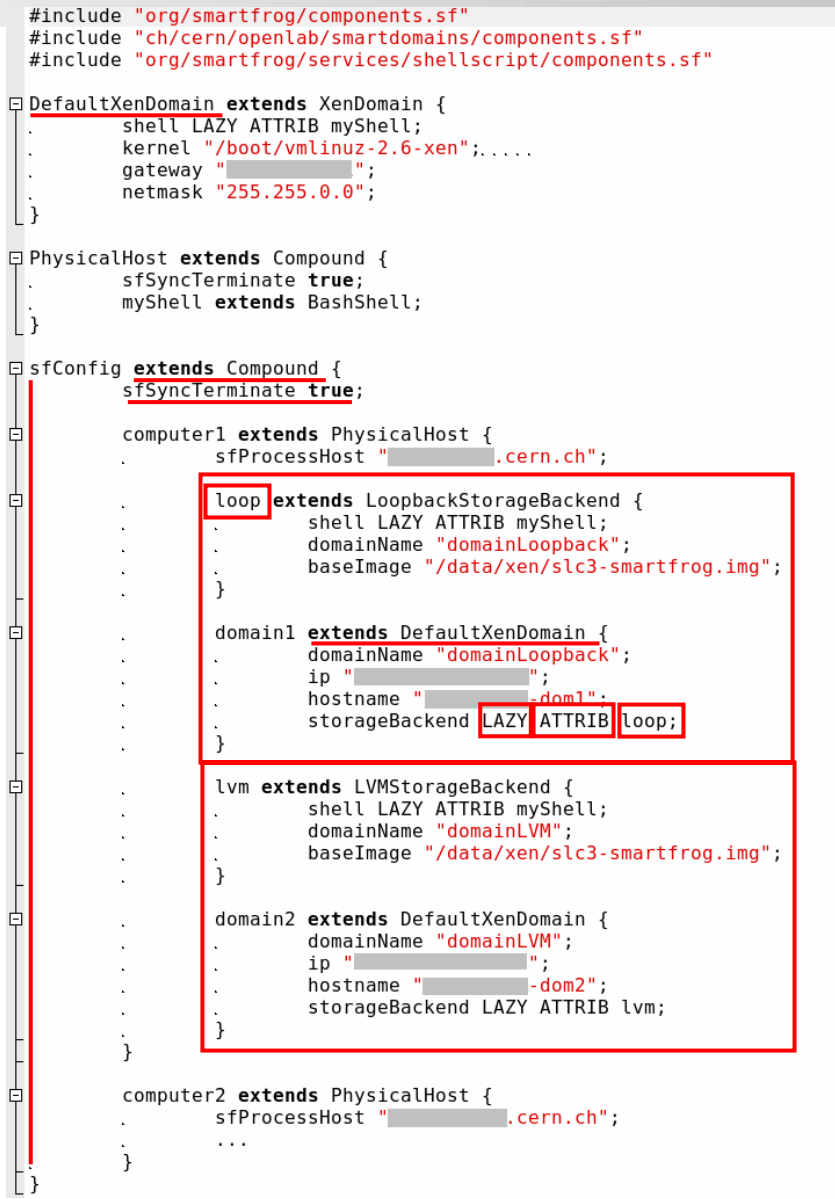

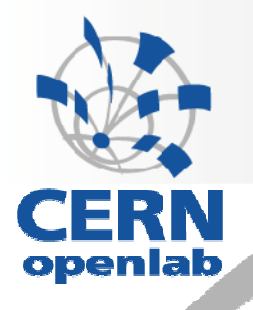

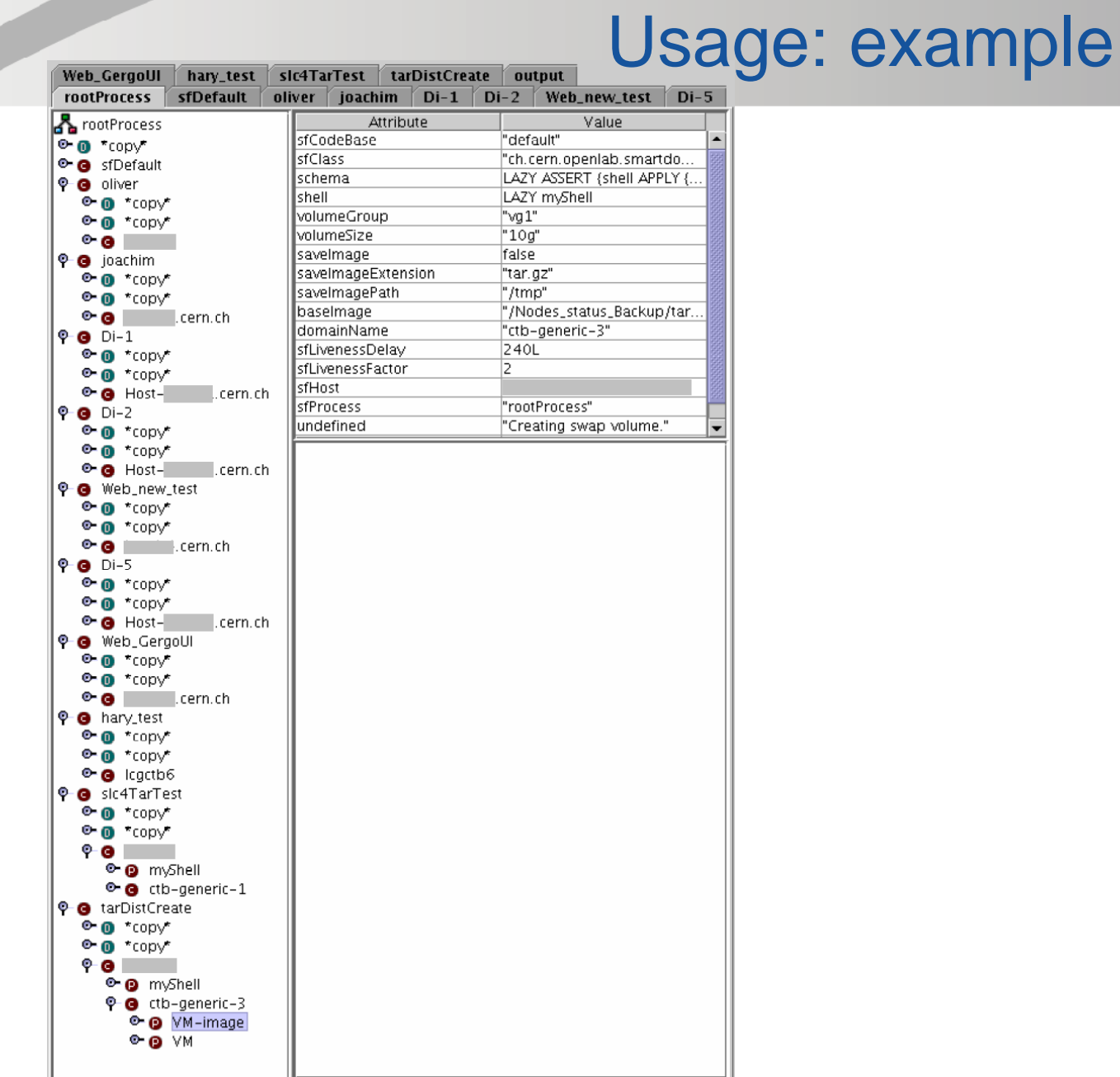

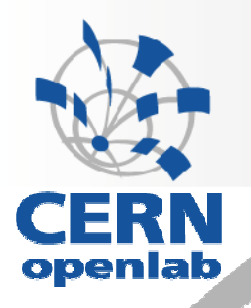

# Usage: describing resource

- **Full configurability with base components** attributes
	- **Compared to:** 
		- Amazon EC2: same server, custom filesystem
		- Tycoon: same filesystem, custom resources
- **Example 12 Feature 12 Feature 12 Feature 12 Feature 12 Feature 12 Feature 12 Feature 12 Feature 12 Feature 12 Feature 12 Feature 12 Feature 12 Feature 12 Feature 12 Feature 12 Feature 12 Feature 12 Feature 12 Feature 12 F** composition
	- $\mathbf{r}$  Never seen before (aknowledged as issue in Xen roadmap)

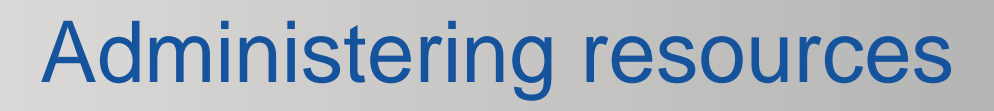

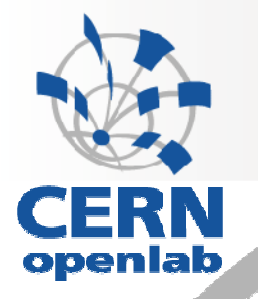

- **Specially suited for trusted community (P2P)** 
	- A computer bootstraps whole resource
	- **Security system follows same scheme**
- **Predefine specialized components in** description language
	- Extension mechanism, links
	- For specific usage, or simplicity of end-users descriptions
- **Or provide a web interface** 
	- **Hide descriptions, fill up missing fields**
- **Example: gLite testing**

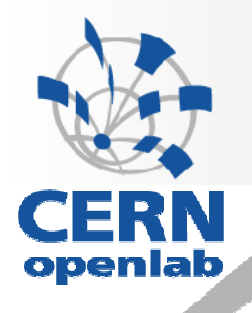

#### Further enrich functionality and structure

- **Composite pattern:** 
	- **Plug-in functionality** 
		- Scheduling, balancing, high-availability
	- Create higher-level structures
		- Virtual clusters
	- Modularity and reuse
- **Peer-to-peer** 
	- Scope of an algorithm: the P2P network
		- As opposed to Tycoon where bidding scope is inside a physical host
	- No single point of failure

```
simpleScheduler extends Scheduler {
    hosts [|"host1", "host2", "host3"|];
}
VMs2Dispatch extends Schedulee {
    scheduler LAZY ATTRIB simpleScheduler;
    -
extends VM {...}
}
```
#### **Conclusion**

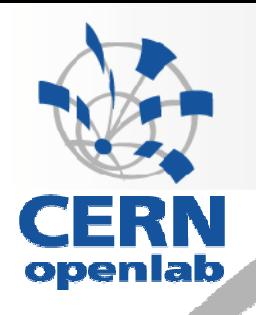

#### • In the future, resource = VM

- **SmartDomains uniqueness** 
	- $\overline{\phantom{a}}$ Batch jobs tests: on / off
	- $\mathcal{L}_{\mathcal{A}}$ Distributed: workflows and lifecycle management
	- Peer-to-peer
	- $\overline{\phantom{a}}$ **Composition**
- **Applications:** 
	- $\blacksquare$ Batch computing
	- $\blacksquare$ QA tasks
	- $\mathcal{L}_{\mathcal{A}}$ Direct / specialized / enriched usage